## **Selection of Homework Questions**

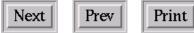

## **Topic 2: Morphological Classification**

(1) **History**: Using the references/links given in Topic 2.3, write a brief (1-2 page) history of galaxy classification covering the period 1850 - 2010. Include a bibliography.

(2) Classification : Read deVaucouleurs' article in Handbuch der Physik [ o-link ] so that you become familiar with his classification scheme (you can skip the introduction; frequency of types; pairs and multiples; frequency of revised types and the Quantitative Morphology (paper copy only)).

This [link] takes you to 14 galaxy images for you to classify on the deVaucouleurs scheme. Be as complete as you can be, but no more. For each galaxy, write a brief justification of your assigned type. (A .doc file of the images can also be found here: [link]).

(3) Luminosity Classes : Go to the RSA (either the hardcopy or web version : [o-link]) and read section V so that you become familiar with van den Bergh's Luminosity Classes (I - V). If you can, assign luminosity classes to the galaxies in question (2).

(4) Automated Classification : Use the Web to search for information on "Automated Galaxy Classification". Write a brief (1 page) summary of the current status of this subfield in astronomy. Include a bibliography.

(5) Hubble Sequence : What properties (morphological and non-morphological) vary **systematically** along the Spiral Hubble sequence (T = 0 to 10, exclude ellipticals and S0s). For each of these, discuss briefly how the parameter changes and what physical processes account for these changes.

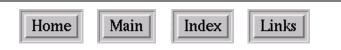